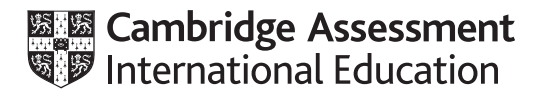

# **Cambridge International A Level**

## **COMPUTER SCIENCE 9608/23**

Paper 2 Fundamental Problem-solving and Programming Skills **May/June 2021**

MARK SCHEME Maximum Mark: 75

**Published** 

This mark scheme is published as an aid to teachers and candidates, to indicate the requirements of the examination. It shows the basis on which Examiners were instructed to award marks. It does not indicate the details of the discussions that took place at an Examiners' meeting before marking began, which would have considered the acceptability of alternative answers.

Mark schemes should be read in conjunction with the question paper and the Principal Examiner Report for Teachers.

Cambridge International will not enter into discussions about these mark schemes.

Cambridge International is publishing the mark schemes for the May/June 2021 series for most Cambridge IGCSE™, Cambridge International A and AS Level components and some Cambridge O Level components.

# **Generic Marking Principles**

These general marking principles must be applied by all examiners when marking candidate answers. They should be applied alongside the specific content of the mark scheme or generic level descriptors for a question. Each question paper and mark scheme will also comply with these marking principles.

GENERIC MARKING PRINCIPLE 1:

Marks must be awarded in line with:

- the specific content of the mark scheme or the generic level descriptors for the question
- the specific skills defined in the mark scheme or in the generic level descriptors for the question
- the standard of response required by a candidate as exemplified by the standardisation scripts.

GENERIC MARKING PRINCIPLE 2:

Marks awarded are always **whole marks** (not half marks, or other fractions).

GENERIC MARKING PRINCIPLE 3:

Marks must be awarded **positively**:

- marks are awarded for correct/valid answers, as defined in the mark scheme. However, credit is given for valid answers which go beyond the scope of the syllabus and mark scheme, referring to your Team Leader as appropriate
- marks are awarded when candidates clearly demonstrate what they know and can do
- marks are not deducted for errors
- marks are not deducted for omissions
- answers should only be judged on the quality of spelling, punctuation and grammar when these features are specifically assessed by the question as indicated by the mark scheme. The meaning, however, should be unambiguous.

GENERIC MARKING PRINCIPLE 4:

Rules must be applied consistently, e.g. in situations where candidates have not followed instructions or in the application of generic level descriptors.

GENERIC MARKING PRINCIPLE 5:

Marks should be awarded using the full range of marks defined in the mark scheme for the question (however; the use of the full mark range may be limited according to the quality of the candidate responses seen).

GENERIC MARKING PRINCIPLE 6:

Marks awarded are based solely on the requirements as defined in the mark scheme. Marks should not be awarded with grade thresholds or grade descriptors in mind.

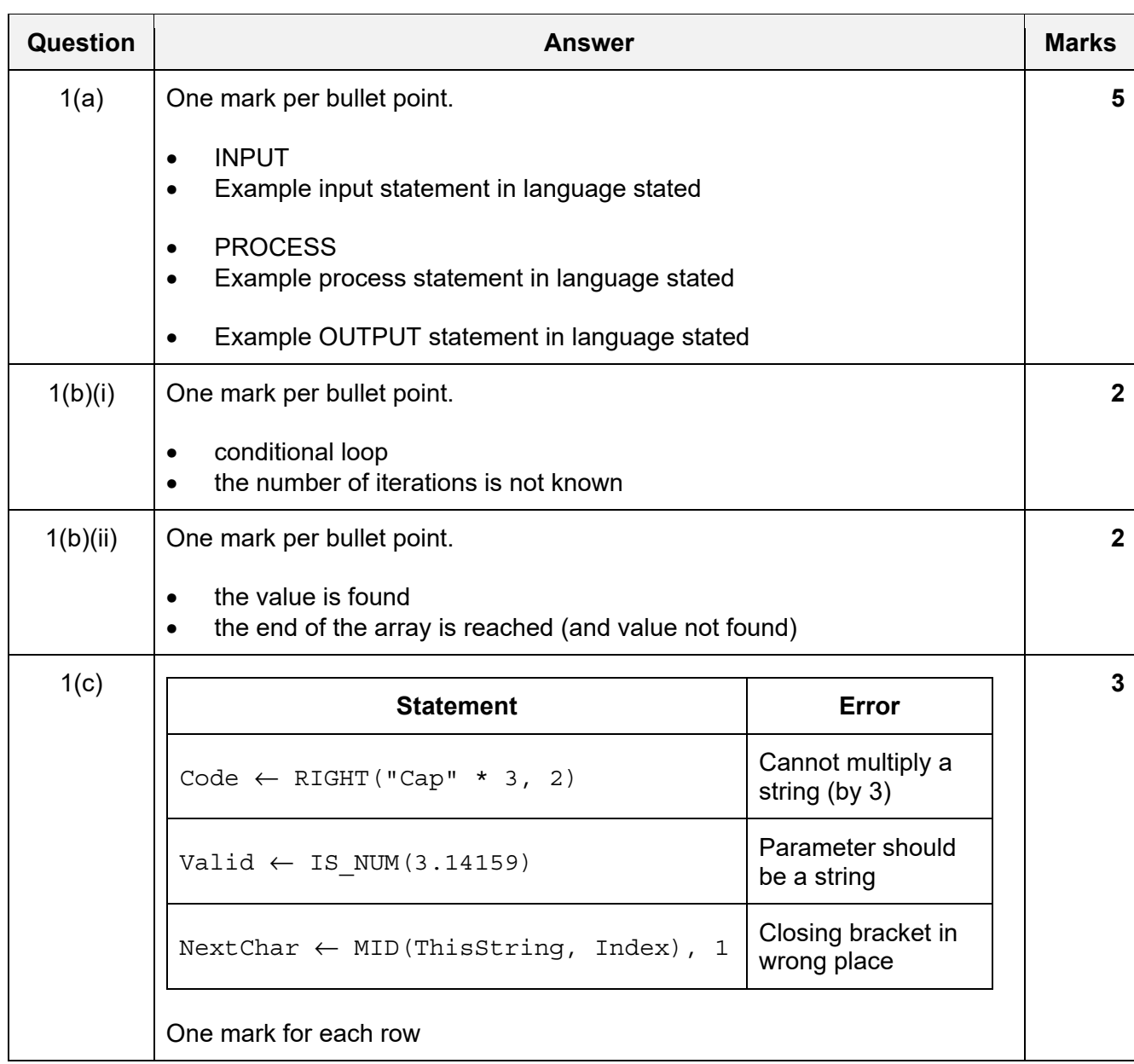

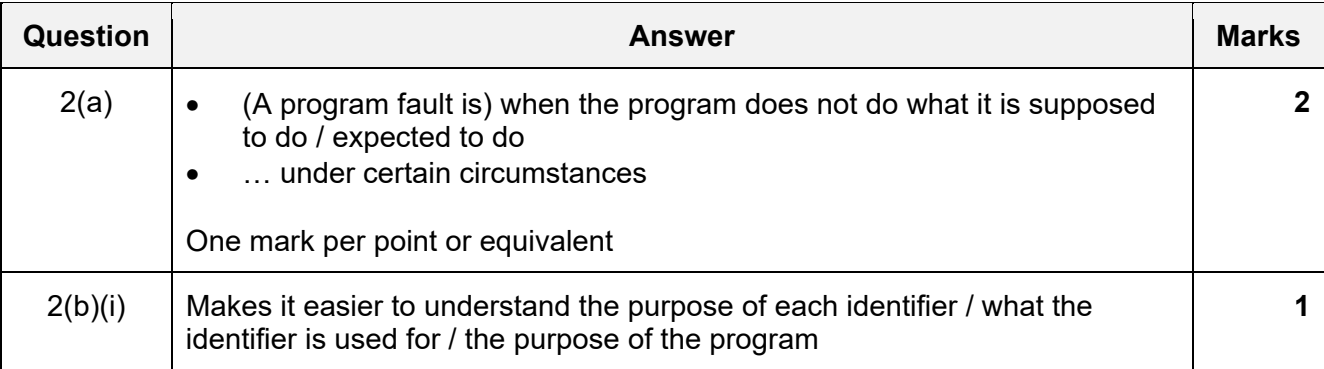

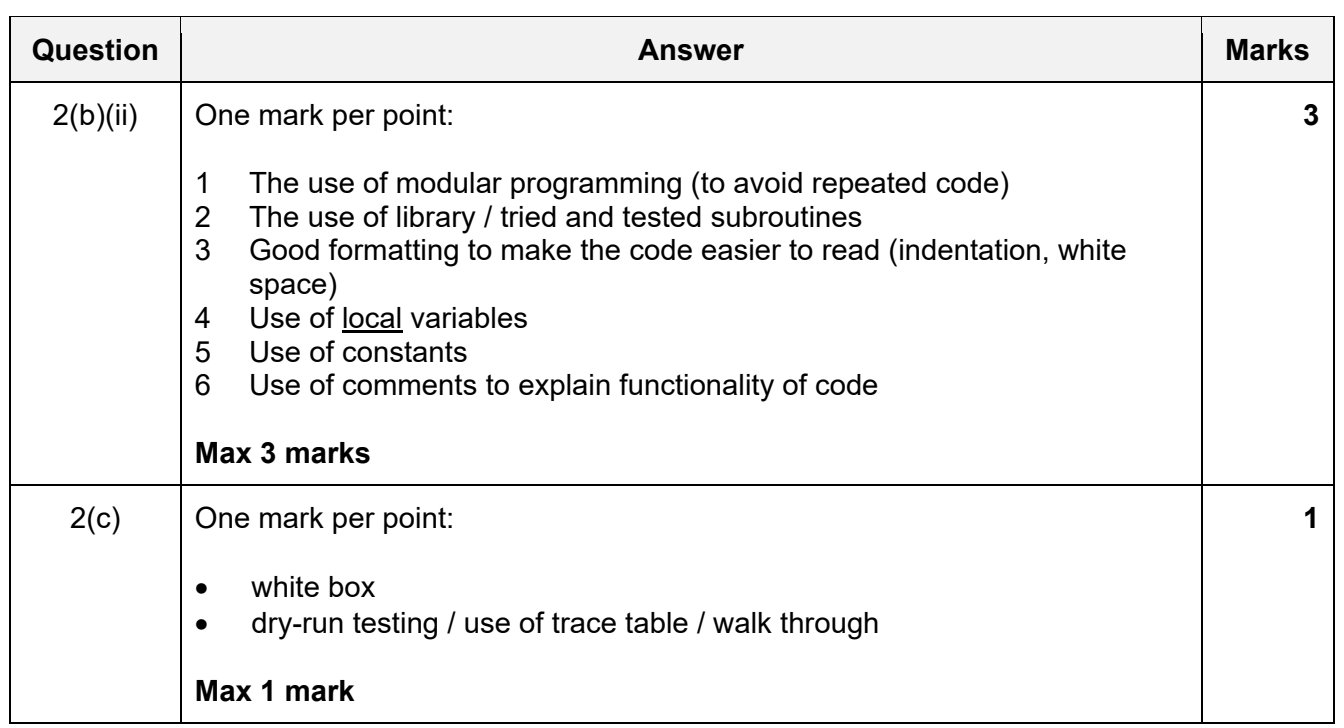

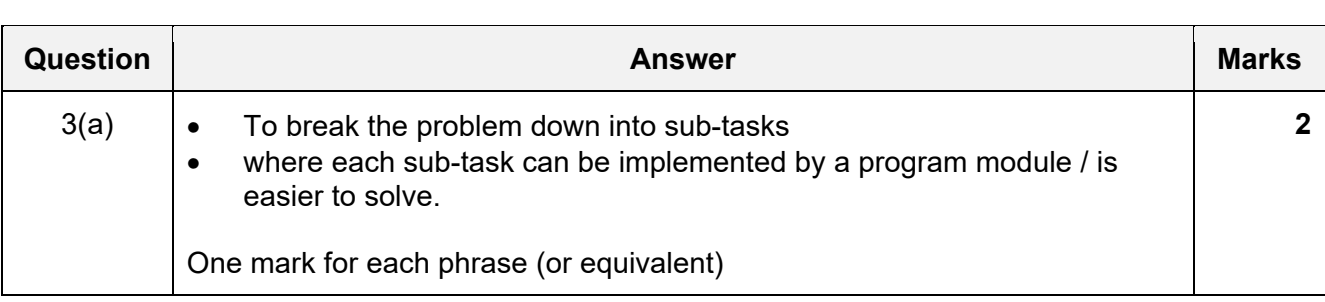

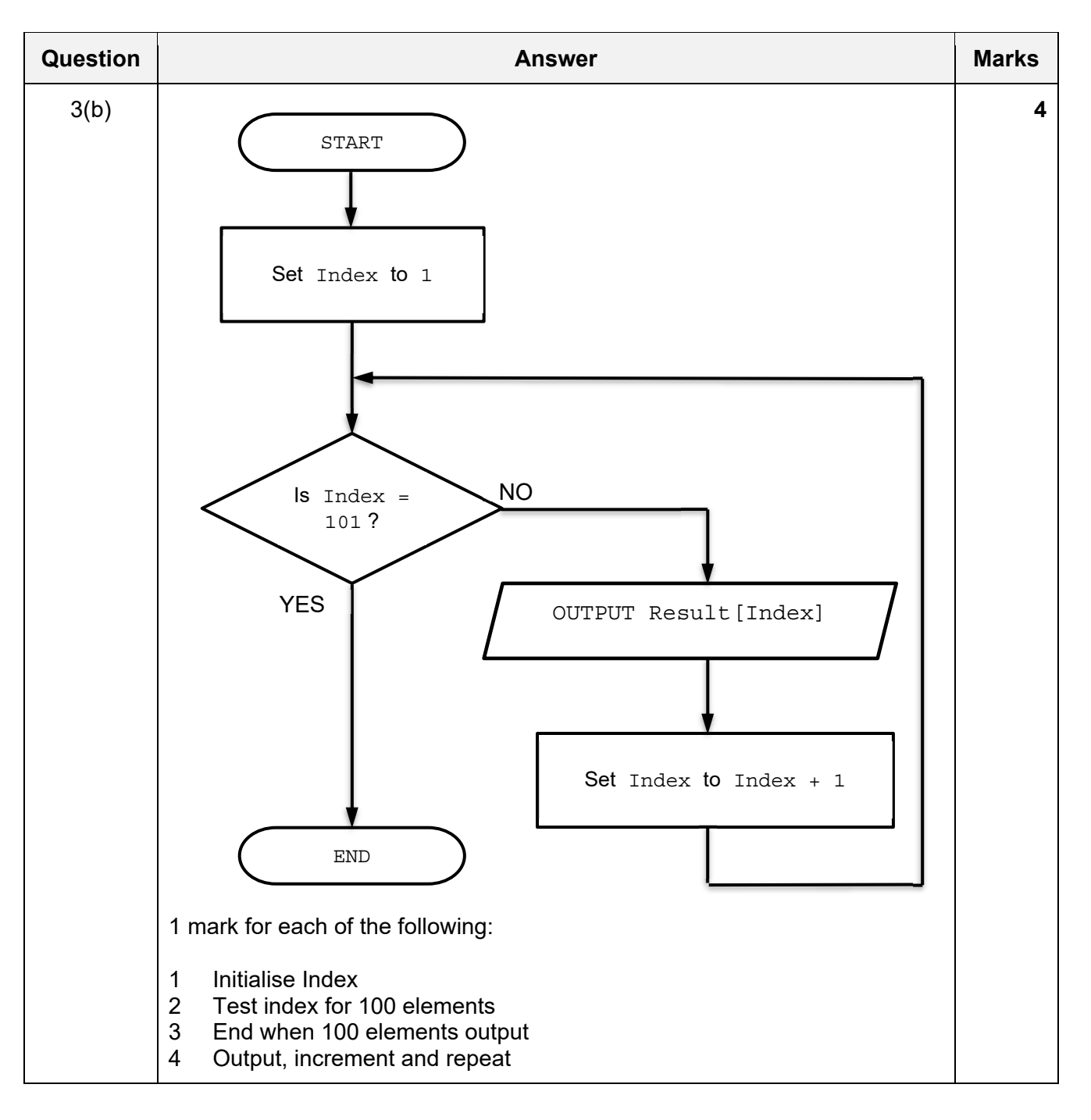

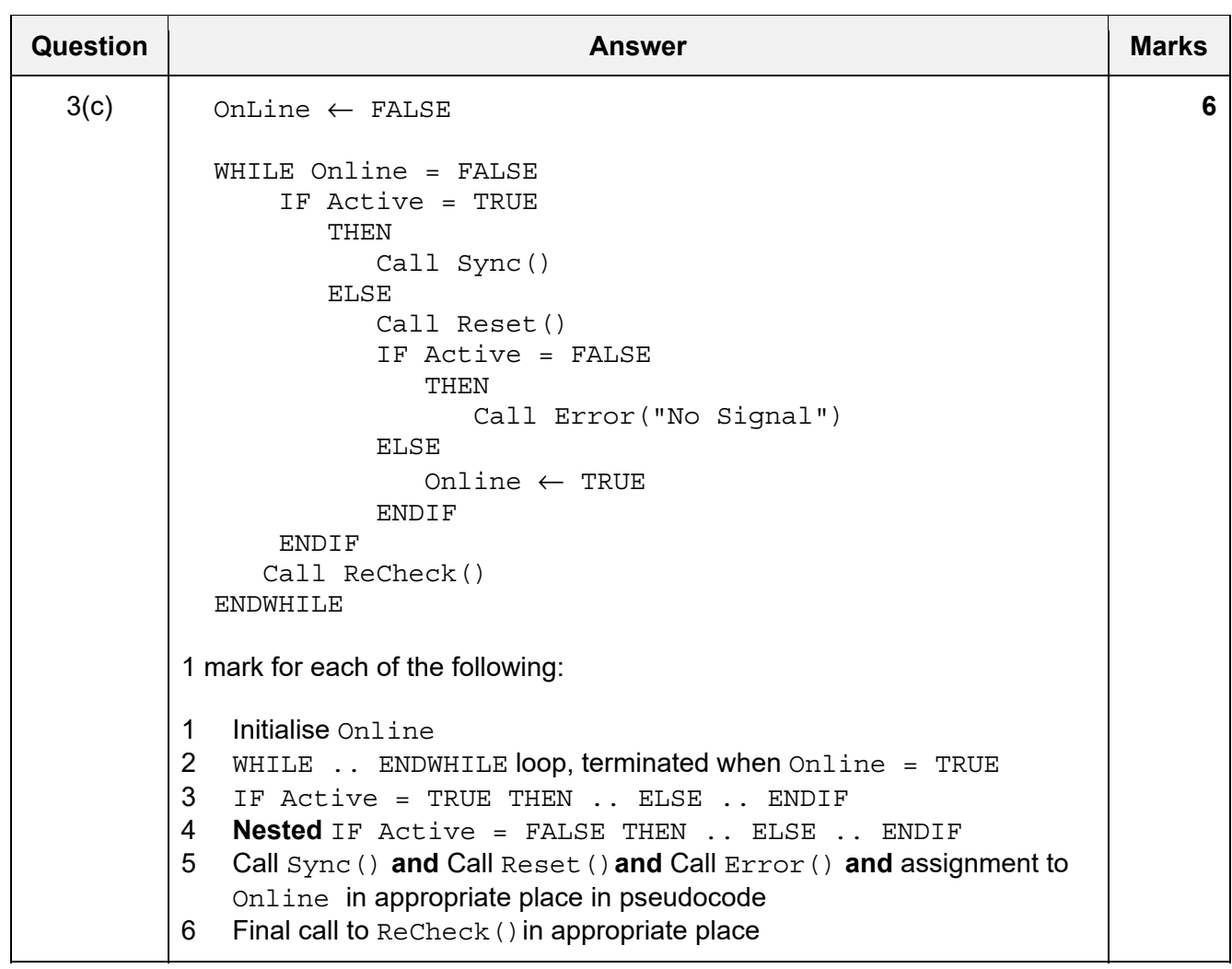

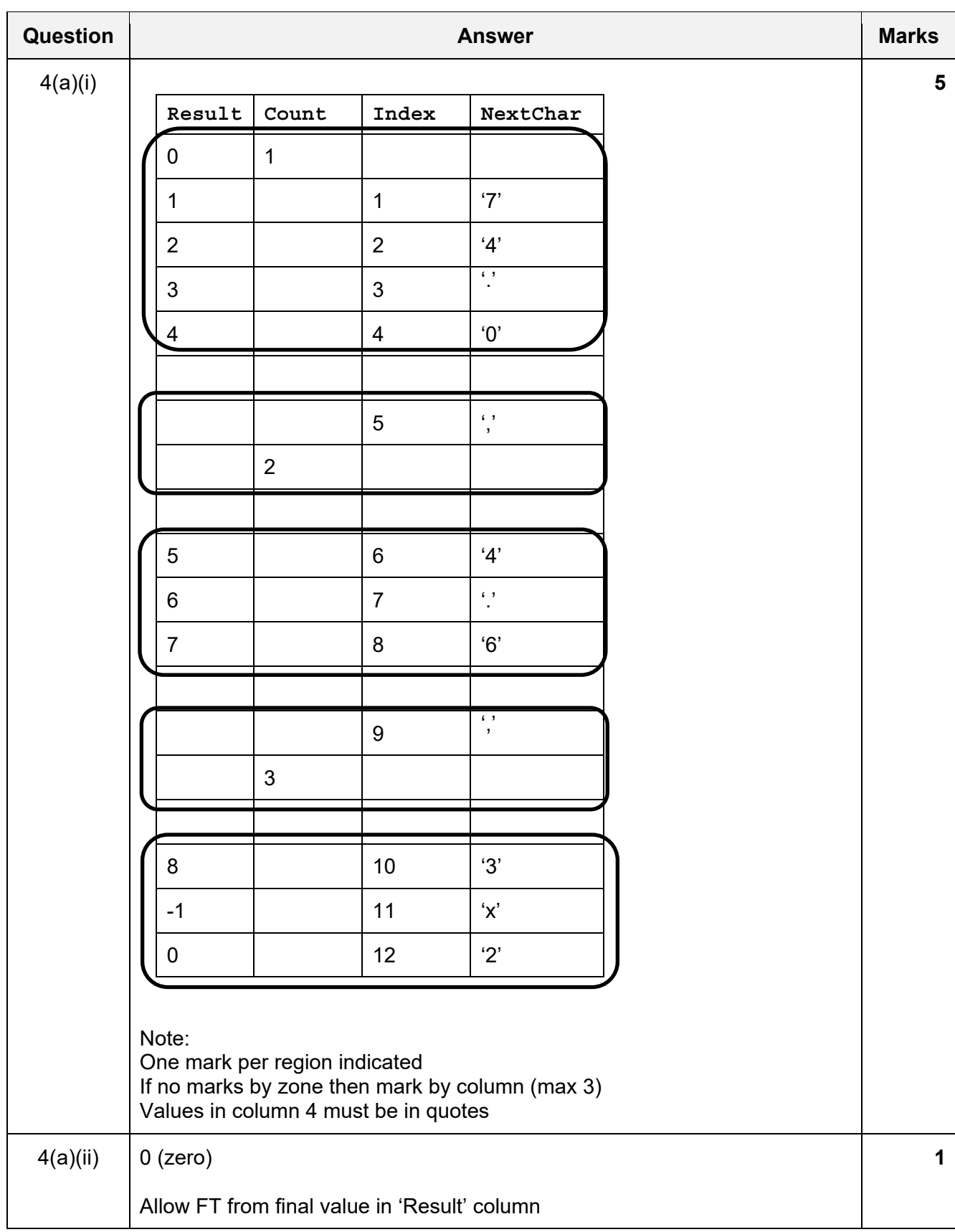

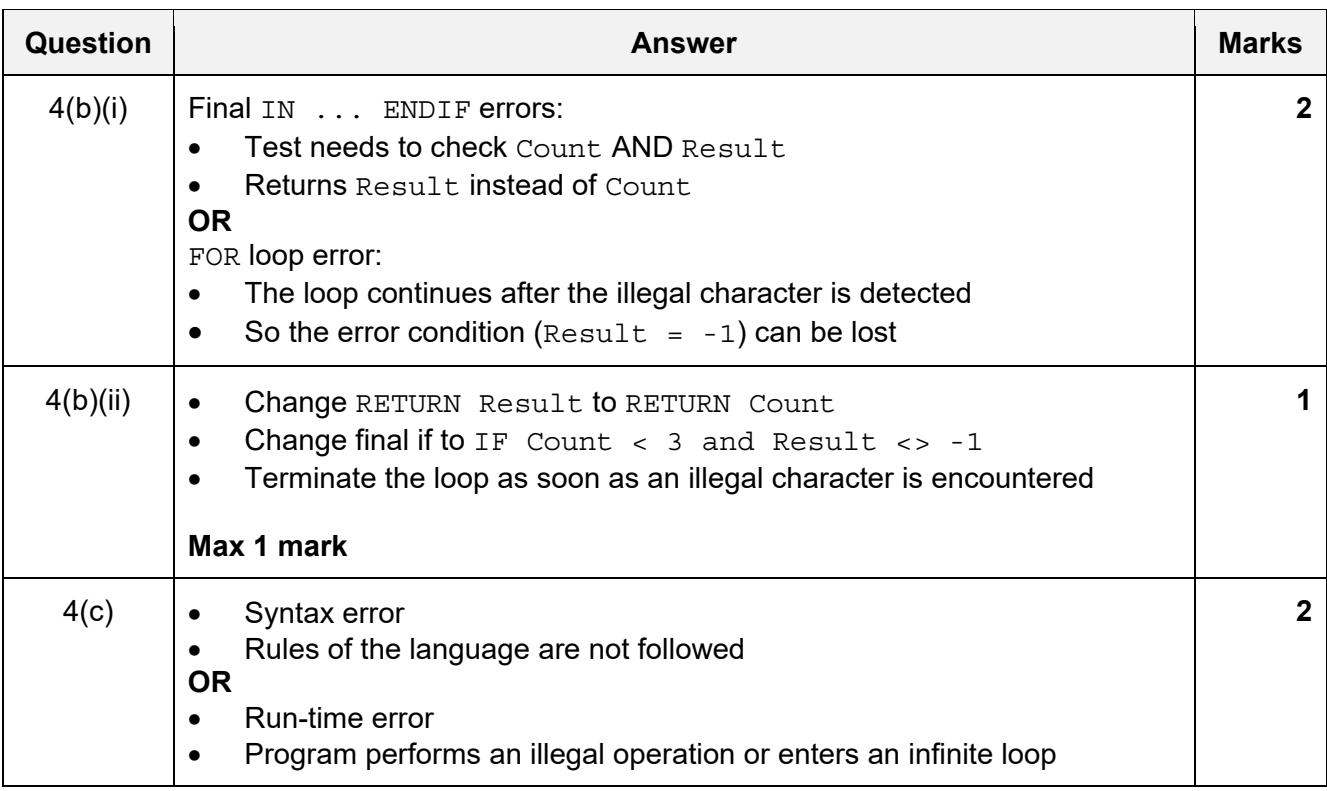

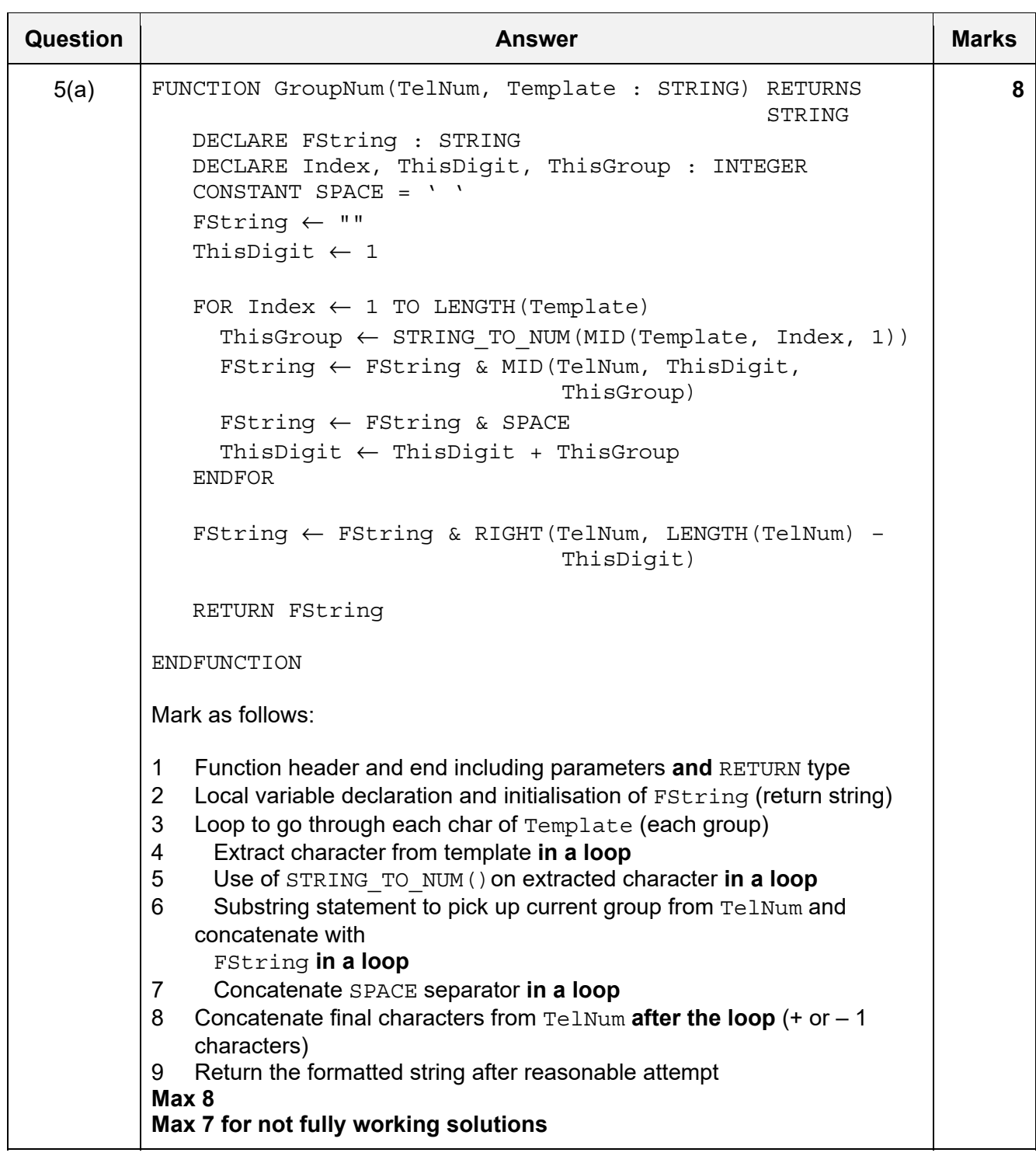

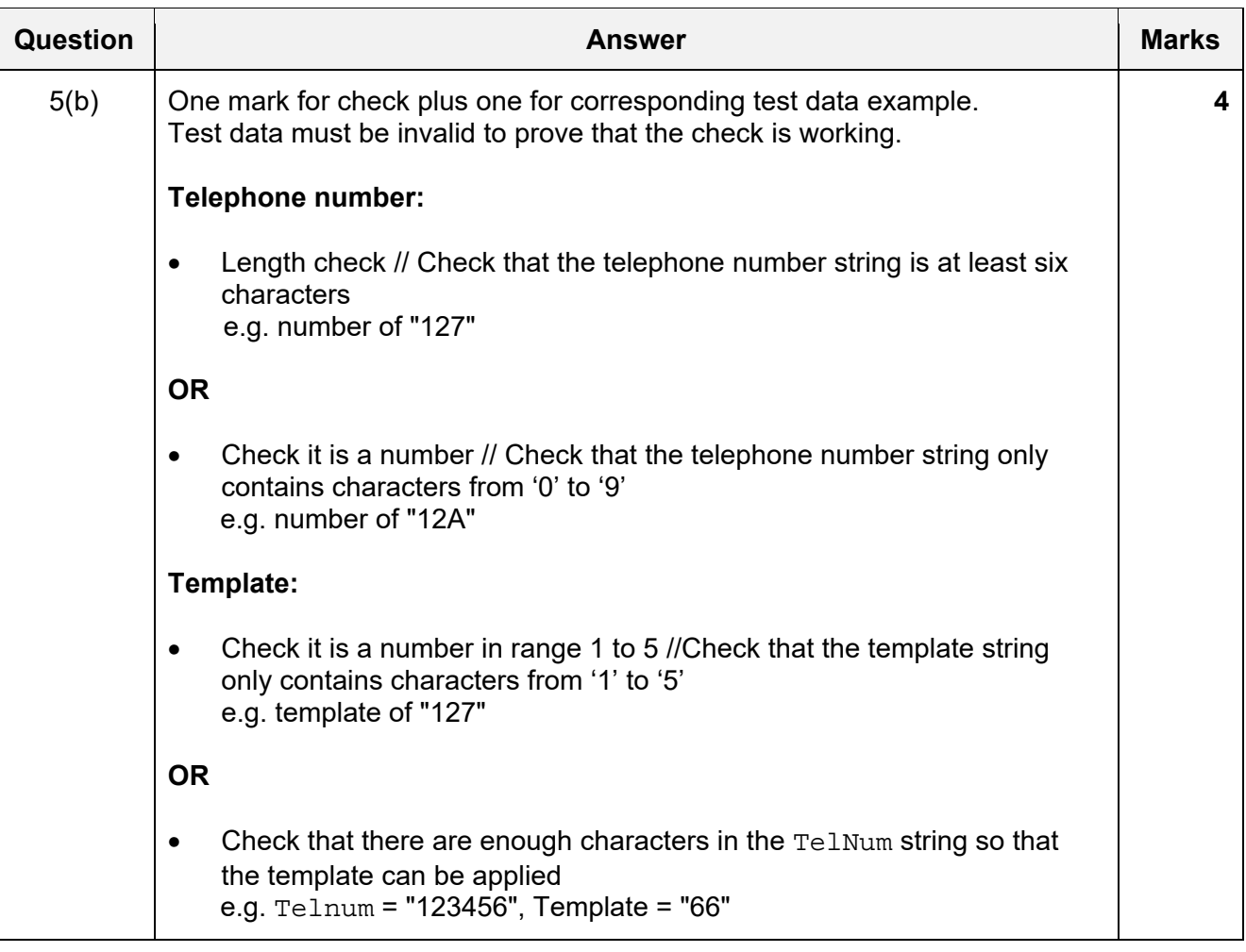

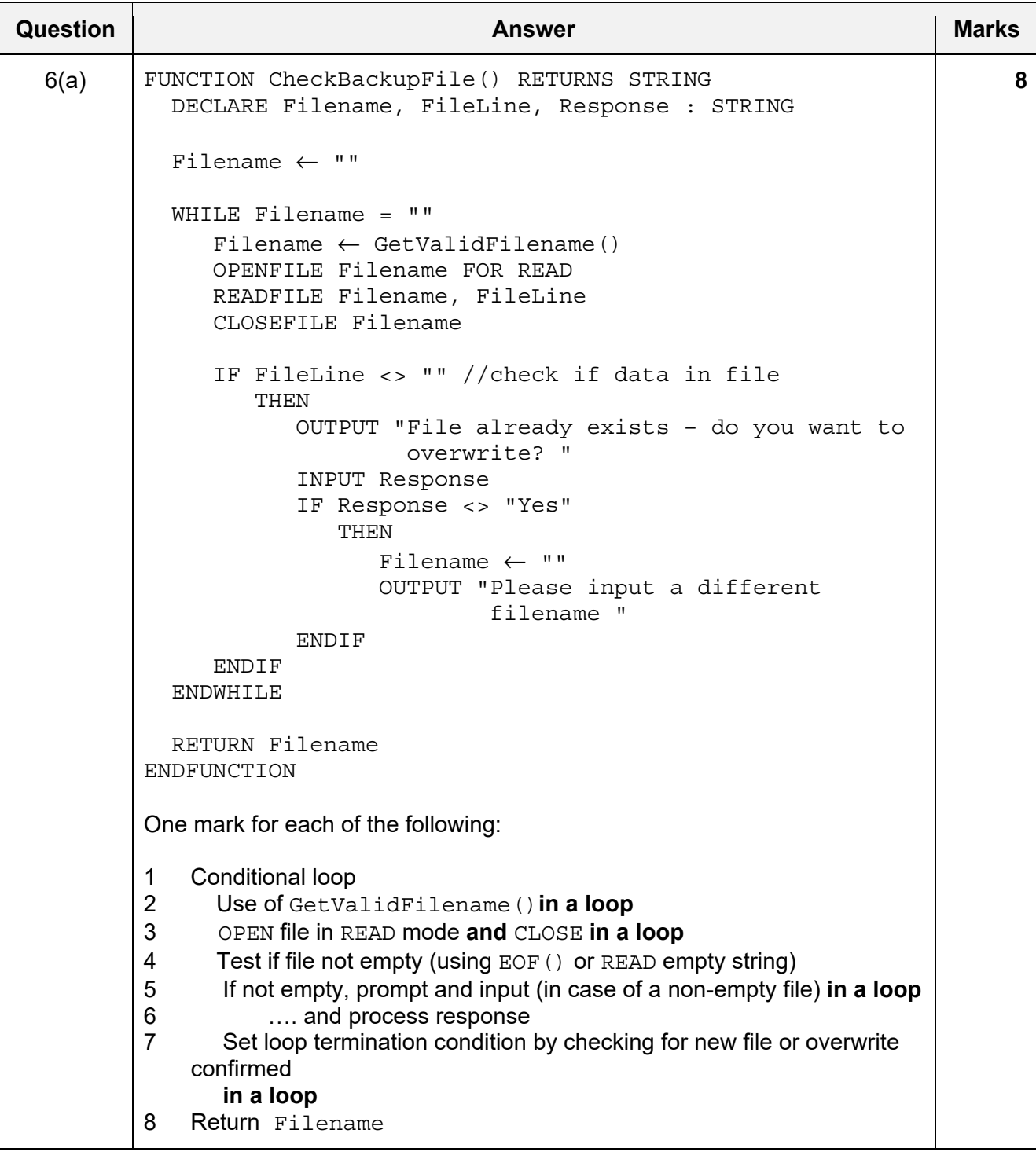

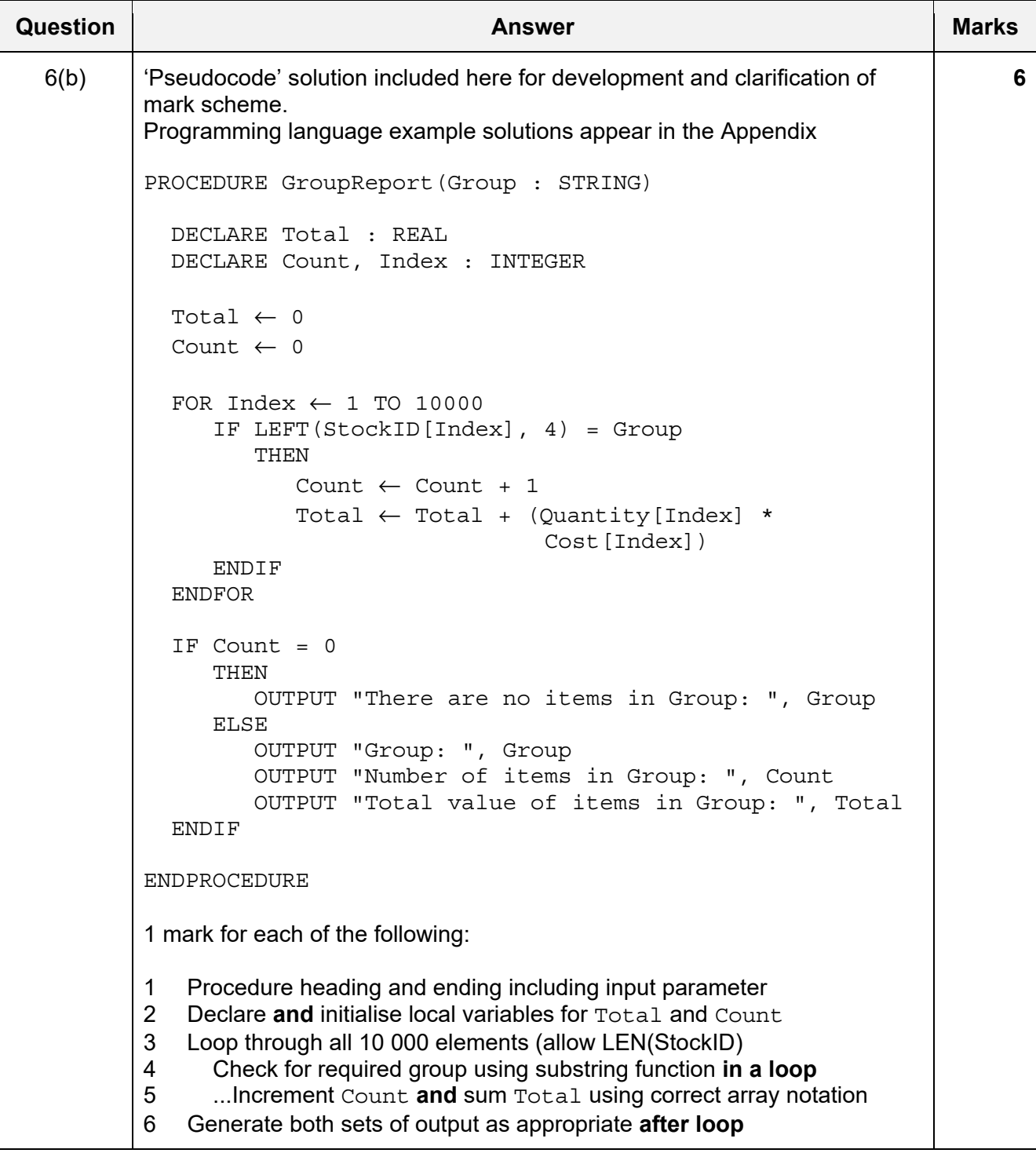

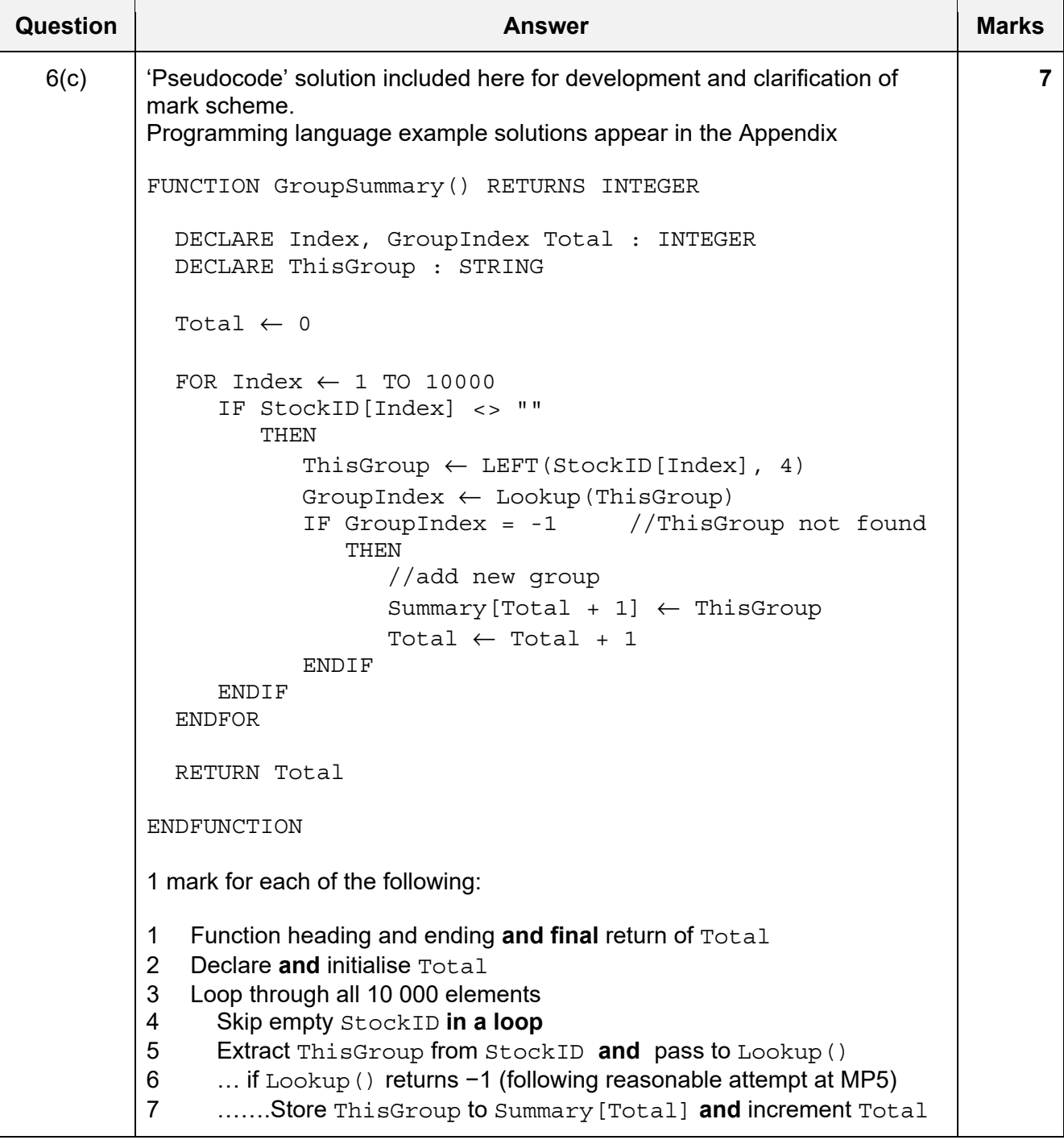

#### **Program Code Example Solutions**

#### **Question 6(b): Visual Basic**

```
 Sub GroupReport(Group As String) 
     Dim Total As Double 
     Dim Count, Index As Integer 
    Total = 0Count = 0 For Index = 0 To 3 '1 to 10000 
         If Left(StockID(Index), 4) = Group Then 
            Count = Count + 1 Total = Total + (Quantity(Index) * Cost(Index)) 
         End If 
     Next Index 
     If Count = 0 Then 
         Console.WriteLine("There are no items in Group: " & Group) 
     Else 
         Console.WriteLine("Group: " & Group) 
         Console.WriteLine("Number of items in Group: " & Count) 
         Console.WriteLine("Total value of items in Group: " & Total) 
     End If
```
End Sub

#### **Question 6(b): Pascal**

```
procedure GroupReport(Group : string); 
var 
   Total : real; 
   Count, Index : integer; 
begin 
  Total := 0;Count := 0; for Index := 1 TO 10000 do 
   begin 
      if LeftStr(StockID[Index], 4) = Group then 
      begin 
        Count := Count +1;
        Total := Total + (Quantity[Index] * Cost[Index]);
      end; 
   end; 
   if Count = 0 then 
      writeLn('There are no items in Group: ', Group) 
   else 
      begin 
         writeLn('Group: ', Group); 
         writeLn('Number of items in Group: ', Count); 
         writeLn('Total value of items in Group: ', Total); 
      end; 
end;
```
## **Question 6(b): Python**

```
def GroupReport(Group): 
   ## Total As Real 
   ## Count, Index As Integer 
   ## ThisID As String 
 Total = 0Count = 0 for Index in range(1, 10001): 
      ThisID = StockID[Index] 
     if ThisID[:4] == Group:Count = Count + 1Total = Total + (Quantity[Index] * Cost[Index])if Count == 0:
      print("There are no items in Group: ", Group) 
   else: 
      print("Group: ", Group) 
      print("Number of items in Group: ", Count) 
      print("Total value of items in Group: ", Total)
```
## **Question 6(c): Visual Basic**

```
Function GroupSummary() As Integer 
  Dim Index, GroupIndex, Total As Integer 
  Dim ThisGroup As String 
 Total = 0 For Index = 1 TO 10000 
     If StockID(Index) <> "" Then 
        ThisGroup = Left(StockID(Index), 4) 
        GroupIndex = Lookup(ThisGroup) 
 If GroupIndex = -1 Then // ThisGroup not found 
 Summary(Total + 1) = ThisGroup // Add new Group 
          Total = Total +1 End If 
     End If 
  Next Index 
  Return Total
```
End Function

## **Question 6(c): Pascal**

```
function GroupSummary() : Integer; 
var 
   Index, GroupIndex, Total : Integer; 
   ThisGroup : String; 
begin 
  Total := 0; for Index := 1 TO 10000 do 
   begin 
      if StockID[Index] <> "" then 
      begin 
         ThisGroup := LeftStr(StockID[Index], 4); 
         GroupIndex := Lookup(ThisGroup); 
         If GroupIndex = -1 then //ThisGroup not found 
         begin 
            Summary[Total + 1] := ThisGroup; //Add new Group 
           Total := Total +1;
         end; 
      end; 
   end; 
   GroupSummary := Total; // result := Total;
```
#### end;

#### **Question 6(c): Python**

```
def GroupSummary(): 
  ## Index, GroupIndex, Total As Integer 
  ## ThisGroup, ThisID As String 
 Total = 0 for Index in range(1, 10001): 
     ThisID = StockID[Index] 
     if ThisID != "": 
        ThisGroup = ThisId[:4] 
        GroupIndex = Lookup(ThisGroup) 
        if GroupIndex == -1: #ThisGroup not found 
          Summary[Total + 1] = ThisGroup #Add new Group
          Total = Total +1
```
return Total